# Tema 5: Colas

ESTRUCTURAS DE DATOS

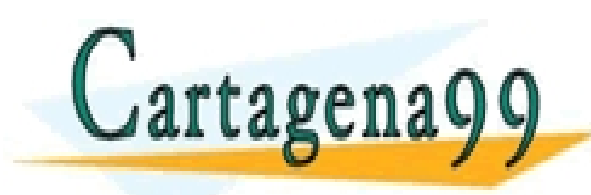

CLASES PARTICULARES, TUTORÍAS TÉCNICAS ONLINE LLAMA O ENVÍA WHATSAPP: 689 45 44 70 - - - ONLINE PRIVATE LESSONS FOR SCIENCE STUDENTS CALL OR WHATSAPP:689 45 44 70

## Colas

- Una Cola es una colección de elementos homogéneos dispuestos en orden tal que se recuperan en igual orden a como se introdujeron.
- El único elemento accesible es el primero.
- FIFO (*First In*, *First Out*)
- •Ejemplos informáticos:
	- Colas de trabajo de impresión

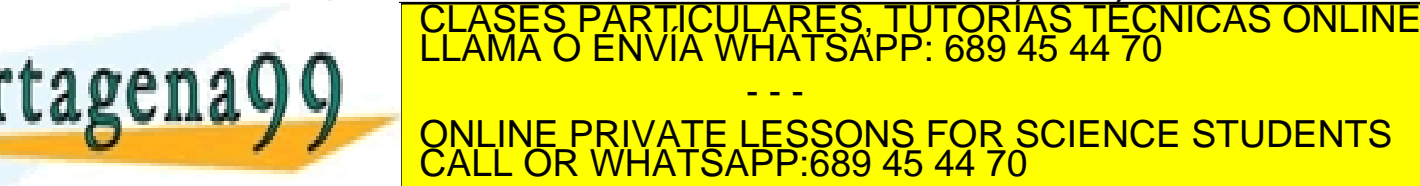

## Colas

- Una cola viene parametrizada por el tipo de elemento que guarda.
- •TipoElemento: parámetro genérico del TipoCola
- •¿Qué operaciones definimos para el TAD Cola?
	- Posibles operaciones serán:
		- CrearColaVacia, Insertar, Eliminar, EsColaVacia,...
- Especificación algebraica:

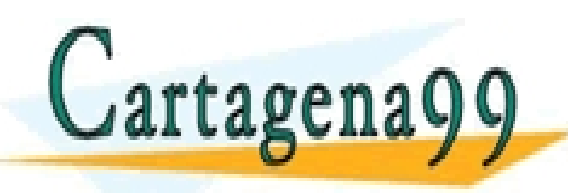

S PARTICULARES, TUTORÍAS TÉCNICAS ONLINE<br>LO ENVÍA WHATSAPP: 689 45 44 70 - - - ONLINE PRIVATE LESSONS FOR SCIENCE STUDENTS CALL OR WHATSAPP:689 45 44 70

**ESPECIFICACION** Colas

 **PARAMETROS GENERICOS**

TipoElemento

 **FIN PARAMETROS GENERICOS**

 **TIPOS** TipoCola

 **OPERACIONES**

 **(\* CONSTRUCTORAS GENERADORAS \*)**

 $CreatColaVacia: \rightarrow TipoCola$ 

Insertar: TipoElemento x TipoCola  $\rightarrow$  TipoCola

 **(\* OBSERVADORAS SELECTORAS \*)**

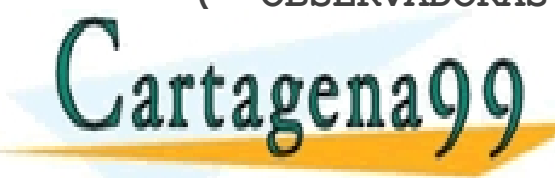

**PARTICULARES, TUTORÍAS TÉCNICAS ONLINE**<br>CARLA QUARA DE LLAMA O ENVÍA WHATSAPP: 689 45 44 70 **PARCIAL COLLUME PRIVATE LESSONS FOR SCIENCE STUDENTS** - - - CALL OR WHATSAPP:689 45 44 70

### **(\* OBSERVADORAS NO SELECTORAS \*)**

EsColaVacia : TipoCola  $\rightarrow$  Booleano

IqualCola: TipoCola x TipoCola  $\rightarrow$  Booleano

### **(\* CONSTRUCTORAS NO GENERADORAS \*)**

CopiarCola: TipoCola  $\rightarrow$  TipoCola

### **VARIABLES**

cola, cola2 : TipoCola;

elemento, elem2 : TipoElemento;

### **ECUACIONES DE DEFINITUD**

 **DEF**(PrimeroCola(Insertar(elemento, cola)))

CALL OR WHATSAPP:689 45 44 70

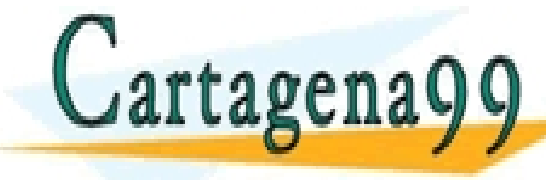

**ELASES PARTICULARES, TUTORÍAS TÉCNICAS ONLINE LLAMA O ENVÍA WHATSAPP: 689 45 44 70** - - - ONLINE PRIVATE LESSONS FOR SCIENCE STUDENTS

### **ECUACIONES**

 **(\* OBSERVADORAS SELECTORAS \*)**

PrimeroCola(Insertar(elemento,cola)) = **SI** EsColaVacia(cola)

elemento

 **|** PrimeroCola(cola)

Eliminar (Insertar(elemento,cola)) = **SI** EsColaVacia(cola)

cola

**|** Insertar(elemento, Eliminar(cola))

 **(\* OBSERVADORAS NO SELECTORAS \*)**

EsColaVacia (CrearColaVacia) = CIERTO

EsColaVacia (Insertar(elemento,cola)) = FALSO

IgualCola(CrearColaVacia, cola2) = EsColaVacia(cola2)

CALL OR WHATSAPP:689 45 44 70

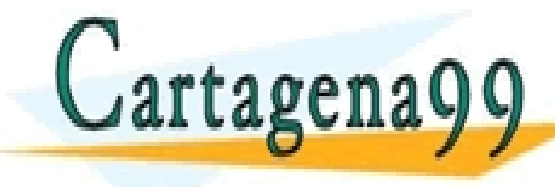

IA WHATSAPP 689 45 44 70 elementos elementos y V III ONLINE PRIVATE LESSONS FOR SCIENCE STUDENTS<br>CALL OR WHATSAPP:689 45 44 70 <u>RES, TUTORIAS TECNICAS ONLINE</u> - - -

 **ECUACIONES (Cont.)**

### **(\* CONSTRUCTURAS NO GENERADORAS \*)**

CopiarCola (CrearColaVacia) = CrearColaVacia

CopiarCola (Insertar(elemento,cola)) =

Insertar (elemento, CopiarCola(cola))

**FIN ESPECIFICACION**

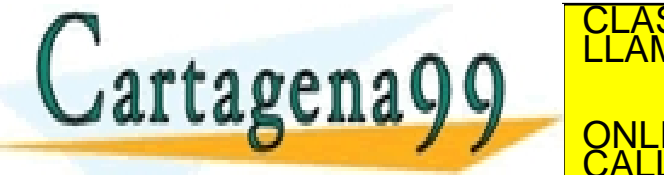

PARTICULARES, TUTORÍAS TÉCNICAS ONLINE<br>ENVÍA WHATSAPP: 689 45 44 70 - - - ONLINE PRIVATE LESSONS FOR SCIENCE STUDENTS CALL OR WHATSAPP:689 45 44 70

## Implementación colas

### Mediante un vector

◦ Vector

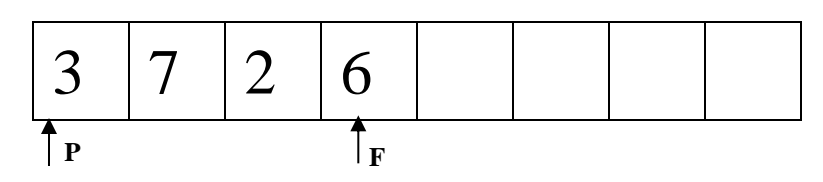

◦ Vector circular con posición libre

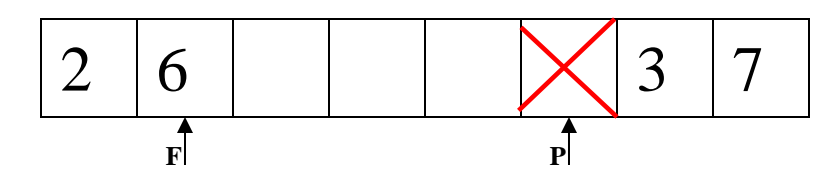

◦ Vector circular con variable auxiliar longitud Cartagena99 **P F** <u>;ULARES, TUTORÍAS TÉCNICAS ONLINE</u><br>LWHATSAPP: 689 45 44 70 - - - ONLINE PRIVATE LESSONS FOR SCIENCE STUDENTS CALL OR WHATSAPP:689 45 44 70

## Implementación colas

- Mediante punteros y variables dinámicas
	- Se trata de una estructura dinámica donde cada elemento tiene un componente de información y otro de enlace. Además existen dos punteros que señalan uno al principio y otro al final de la cola.

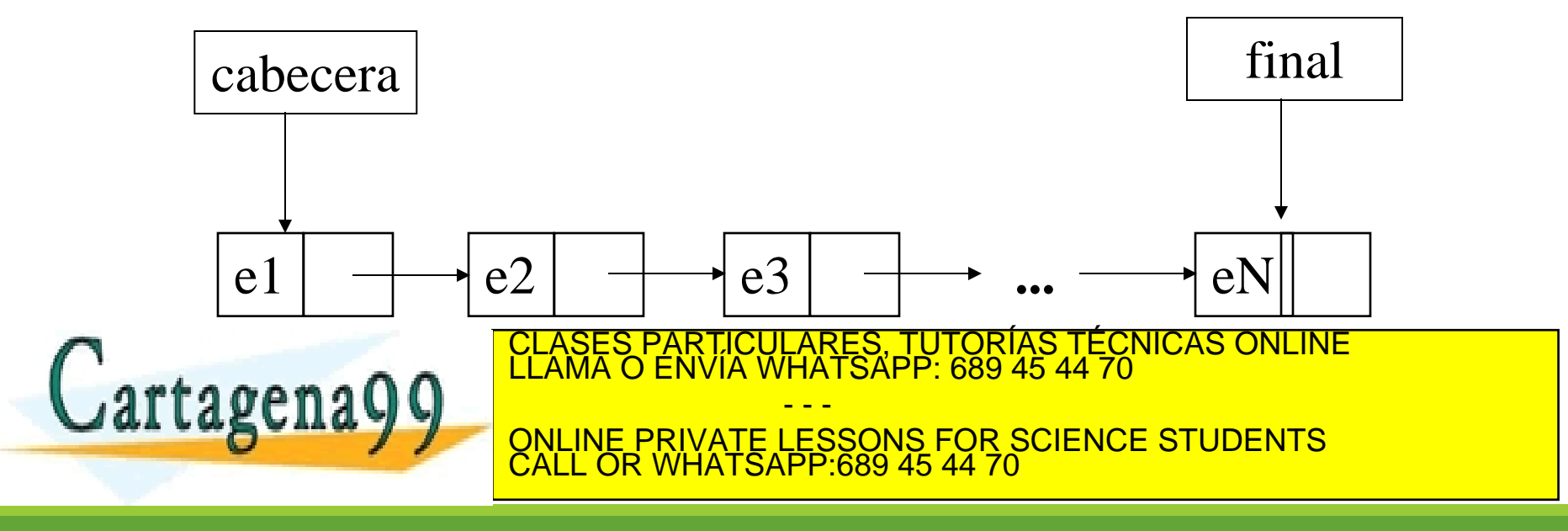

## Implementación colas

- Cola circular
	- El puntero de acceso a la cola referencia al último elemento.
	- El único elemento accesible de la cola será el primero.

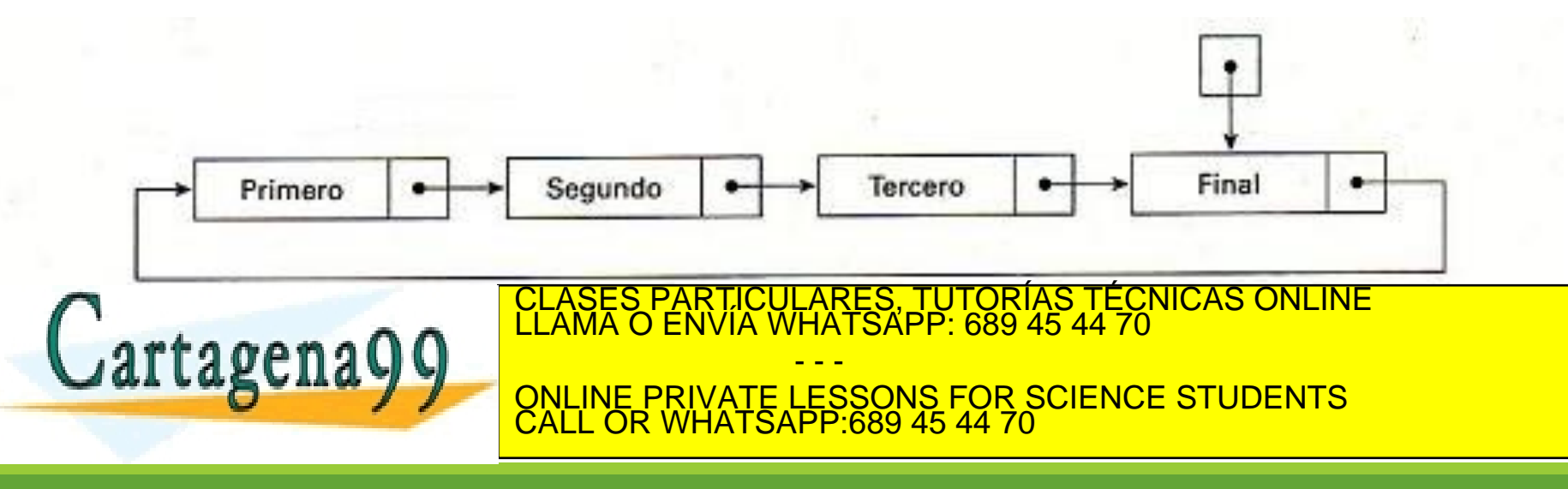

## TADs derivados

### • Cola de prioridad

- Cada elemento de la cola lleva una prioridad asociada.
- Los componentes de la cola se ordenan según su prioridad. Según el criterio seguido se tendrá:
	- Cola de prioridad ascendente o de mínimos
	- Cola de prioridad descendente o de máximos.
- Si dos elementos tienen la misma prioridad se sirve primero al que lleva más tiempo esperando en la cola.

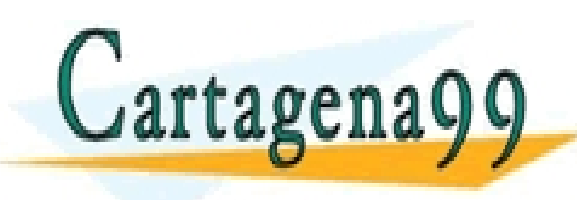

PARTICULARES, TUTORÍAS TÉCNICAS ONLINE<br>ENVÍA WHATSAPP: 689 45 44 70 - - - ONLINE PRIVATE LESSONS FOR SCIENCE STUDENTS CALL OR WHATSAPP:689 45 44 70

## Especificación cola de prioridad

**ESPECIFICACION** ColasPrioridad (\*En este caso cola de prioridad de máximos \*)

### **PARAMETROS GENERICOS**

 **TIPOS** TipoElemento, TipoPrioridad

### **OPERACIONES**

Prioridad: TipoElemento  $\rightarrow$  TipoPrioridad (\* La operación Prioridad devuelve la prioridad asociada a un elemento \*)

Mayor: TipoPrioridad x TipoPrioridad  $\rightarrow$  Booleano

(\* operación de orden total ente prioridades \*)

Iqual: TipoPrioridad x TipoPrioridad  $\rightarrow$  Booleano (\* operación de igualdad ente prioridades \*)

### **FIN PARAMETROS GENERICOS**

**TIPOS** TipoColaP

### **OPERACIONES**

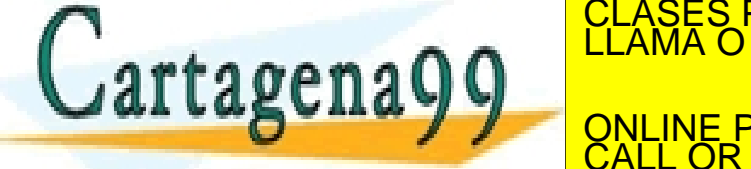

ENGLAND THE PRIVATE LESSONS FOR SCIENCE STUDENTS<br>CALL OR WHATSAPP:689 45 44 70 RTICULARES, TUTORÍAS TÉCNICAS ONLINE<br>VVÍA WHATSAPP: 689 45 44 70 - - - CALL OR WHATSAPP:689 45 44 70

## Especificación cola de prioridad

### **(\* OBSERVADORAS SELECTORAS \*)**

**PARCIAL** PrimeroCola : TipoColaP → TipoElemento

**PARCIAL** Eliminar : TipoColaP  $\rightarrow$  TipoColaP

### **(\* OBSERVADORAS NO SELECTORAS \*)**

EsColaVacia : TipoColaP > Booleano

#### **VARIABLES**

cola: TipoColaP;

e, elem1, elem2 : TipoElemento;

#### **ECUACIONES DE DEFINITUD**

 **DEF**(PrimeroCola(Insertar(elemento, cola)))

 **DEF**(Eliminar(Insertar(elemento, cola)))

### **ECUACIONES ENTRE GENERADORAS**

 **(\* La operación Insertar es conmutativa \*)**

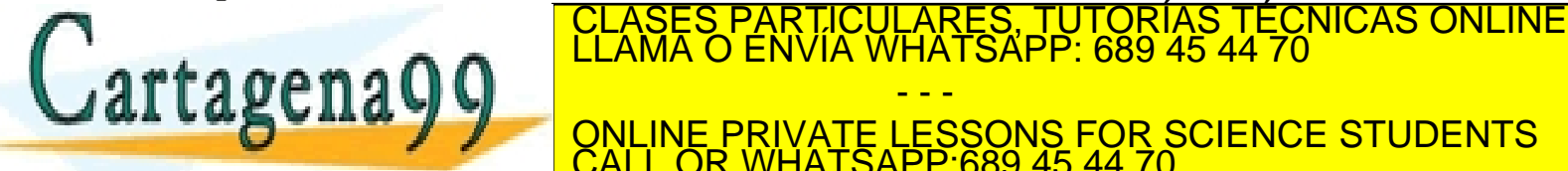

**Instrument of Taxable PRIVATE LESSONS FOR SCIENCE STUDENTS** - - - CALL OR WHATSAPP:689 45 44 70

## Especificación cola de prioridad

### **ECUACIONES**

### **(\* OBSERVADORAS SELECTORAS \*)**

```
 PrimeroCola(Insertar(e, cola)) =
```
**SI** EsColaVacia(cola) O Mayor(Prioridad(e), Prioridad(PrimeroCola(cola)) →

e

 **|** PrimeroCola(cola)

Eliminar(Insertar(e, cola)) =

**SI** EsColaVacia(cola) **O** Mayor(Prioridad(e), Prioridad(PrimeroCola(cola))

cola

**|** Insertar(e, Eliminar(cola))

### **(\* OBSERVADORAS NO SELECTORAS \*)**

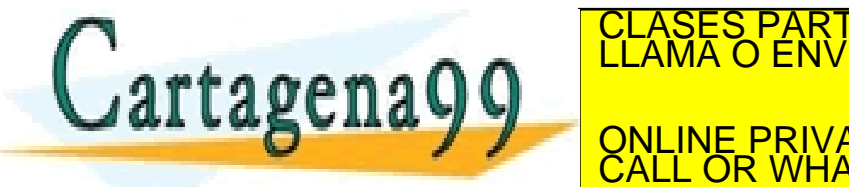

TICULARES, TUTORÍAS TÉCNICAS ONLINE<br>′IA WHATSAPP: 689 45 44 70 - - - ONLINE PRIVATE LESSONS FOR SCIENCE STUDENTS CALL OR WHATSAPP:689 45 44 70